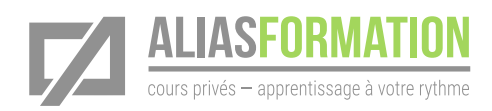

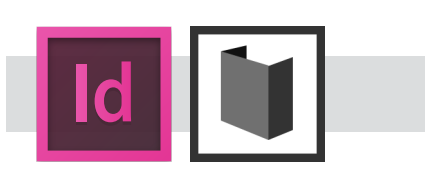

# Durée de la formation

» 18 heures de formation.

#### Matériel pédagogique

- » Sans frais supplémentaire.
- » Conçu sur mesure.
- » Manuel et matériel didactique adaptés à votre contexte et préparés sur mesure par Alias Formation inc.

### Activités d'apprentissage

- » Beaucoup d'exercices concrets.
- » Mises en situation.
- » Réponse à vos questions.

# InDesign + Dépliants

# Objectif général

Être capable de créer soi-même des dépliants professionnels.

# Concevoir un dépliant

- » Respectez les normes de l'industrie.
- » Parlez le même langage que votre imprimeur.
- » Prévenez les problèmes d'impression des couleurs.
- » Gérez efficacement la mise en page de votre dépliant.
- » Apprenez à travailler convenablement avec Adobe InDesign.
- » Réduisez les pertes de temps reliées au taponnage interminable.
- » Et tout ce qui pourra vous servir! Il s'agit d'un cours privé. Profitez de ce cours pour entreprendre un projet concret!

## Avantages

Produisez votre dépliant en classe et faites d'une pierre deux coups!

- » Cours privé sur mesure.
- » Soyez productifs rapidement.
- » Respectez les règles de l'industrie.
- » Réduisez le temps de production.
- » Optenez rapidement des réponses à vos questions.
- » Horaires flexibles.
- » Apprentissage à votre rythme.

#### Formation privée

Alias Formation inc. est un organisme formateur agréé par la Commission des partenaires du marché du travail aux fins de l'application de la Loi sur le développement et la reconnaissance des compétences de la maind'œuvre.

#### Formation privée sur mesure

» Toutes les activités d'apprentissage sont adaptées à votre contexte en particulier.

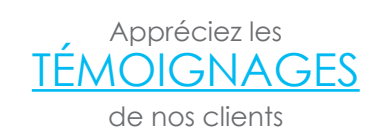

### [Consultez la liste de](http://aliasformation.ca/clients_centre_formation_adobe_entreprise.html) [NOS CLIENTS](http://aliasformation.ca/clients_centre_formation_adobe_entreprise.html)

# Contenu détaillé

de la formation privée

Ces thèmes sont présentés à titre indicatif. Vous aurez l'occasion d'approuver un plan de cours sur mesure.

- » Comprendre le vocabulaire technique.
- » Paramétrer convenablement un nouveau document.
- » Ajouter des marges et des colonnes automatiques.
- » Prévoir les lignes de coupe pour l'imprimeur.
- » Gérer les profils colorimétriques.
- » Comprendre l'importance d'utiliser la bonne résolution.
- » Ajouter le texte rapidement.
- » Gérer l'apparence du texte.
- » Créer des listes numérotées et des listes à puces.
- » Ajouter ou modifier un tableau.
- » Travailler avec les outils de précision.
- » Ajouter des effets spéciaux aux textes et aux objets pour embellir la mise en page.
- » Préparer votre montage pour l'imprimeur.
- » Créer un document PDF en haute résolution avec InDesign.
- » Et tout autre sujet important compte tenu de votre contexte en particulier.

Si vous possédez également le logiciel Adobe Photoshop, veuillez en informer votre formateur afin qu'il puisse adapter cette formation à votre contexte de production.